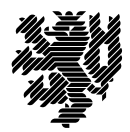

**BERGISCHE** UNIVERSITÄT **WUPPERTAL** 

Prof. Dr. Hans-Jürgen Buhl Praktische Informatik/Numerik

Fakultät für Mathematik und Naturwissenschaften, Mathematik und Informatik E-MAIL buhl@math.uni-wuppertal.de

WWW www.math.uni-wuppertal.de/~buhl

DATUM 29. November 2017

# **generische Programmierung**

**WS 2017/2018 – Übungsblatt 6**

**Ausgabe: 30. November 2017**

**Abgabe bis 7. Dezember 2017 an:** *<mailto:gregor.hildebrand@uni-wuppertal.de>*

**Aufgabe 1.** *Object file*

Lesen Sie: [http://en.wikipedia.org/wiki/Executable\\_and\\_Linkable\\_Format](http://en.wikipedia.org/wiki/Executable_and_Linkable_Format)

Was ist ein Object-File? Weshalb wird es benötigt? Was enthält es zu diesem Zweck, was nicht?

Wofür steht das Akronym ELF? Wie unterscheiden sich "executable", "relocatable" und "shared object" ELF-Dateien voneinander?

Wie kann man die Symbole einer Objektdatei, wie die benutzten shared Bibliotheken ermitteln?

## **Aufgabe 2.** *C++ConceptsLite*

Bringen Sie das C++-Programm C++ConceptsLite.cpp (Seite 3 der Materialsammlung) zum Ablauf.

Testen Sie sowohl die erste (auf Seite 3 noch auskommentierte) Version des Concepts CopyConstructible als auch die zweite (mit Hilfe von type\_traits) realisierte.

Erläutern sie den Unterschied.

(Lese dazu [Concepts Lite\)](http://concepts.axiomatics.org/~ans/)

**Aufgabe 3.** *Übersetzungsphasen*

Lesen Sie in

## <http://wap-pool.math.uni-bayreuth.de/prog/compilierung.html>

über den Weg vom Quellcode zum Executable. Welche Aufgaben erfüllt der Präprozessor? Wie sieht der Assembler-Code von Aufgabe 1/Übungsblatt 1 aus? Welche Aufgaben erfüllt der Linker?

### **Aufgabe 4.** *Plattformübergreifende shared Bibliotheken*

Diskutieren und vergleichen Sie die verschiedene Syntax zur Erstellung von statischen und shared Bibliotheken auf Linux- und auf Solaris-Systemen.

Wiegen Sie die Vor- und Nachteile von shared Bibliotheken gemäß

[What are the pros and cons of using a DLL?](https://stackoverflow.com/questions/938992/what-are-the-pros-and-cons-of-using-a-dll) gegeneinander ab.

### **Aufgabe 5.** *geomMittel2() in einer Bibliothek*

Definieren Sie die Templatefunktion geomMittel2(.,.) von Uebungsblatt 1 und erzeugen Sie mit Hilfe von einzelnen expliziten Deklarationen Objektdateien für geomMittel2<short,short>, geomMittel2<int,short>, ...

Erzeugen Sie sodann eine statische Bibliothek, die all diese Objektdateien enthält. Schreiben Sie eine Dokumentation, die die Benutzung dieser Bibliothek beschreibt.